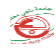

# **SYLLABUS**

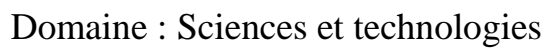

Filière : Electromécanique

Spécialité : Sécurité Industrielle

Semestre : S2 Année scolaire : 2020/2021

## **Identification de la matière d'enseignement**

Intitulé : Logiciels informatiques dédiés à la sécurité industrielle

Unité d'enseignement: UEM 1.2

Nombre de Crédits: 3 Coefficient : 2

Volume horaire hebdomadaire total :

- Cours (nombre d'heures par semaine) : 1,5h
- Travaux dirigés (nombre d'heures par semaine) : 1,5h
- Travaux pratiques (nombre d'heures par semaine) : 0h

#### **Responsable de la matière d'enseignement**

Nom, Prénom, Grade : Mr : BOUGHABA Mourad Maitre assistant classe A Localisation du bureau (Bloc, Bureau) : Bloc C bureau 08

Email : [mourad.boughaba@univ-annaba.dz](mailto:mourad.boughaba@univ-annaba.dz) boughabamourad81@gmail.com

Tel (Optionnel) : 0671812303

Horaire du cours et lieu du cours : Lundi 9h15 - 10h15 / 10h30 - 11h30

salle : salle de simulation

Ξ

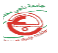

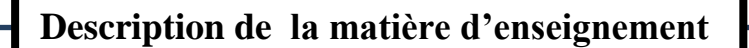

Prérequis :

Objectif général du la matière d'enseignement :

Connaitre les différents logiciels informatiques d'étude et d'analyse des risques.

Objectifs d'apprentissage :

## **Contenu de la matière d'enseignement**

- Logiciels d'étude des postes de travail (exemple: CAPTIV)
- Logiciels de perception des risques (exemple: SPSS, R+)
- Logiciels de sûreté de fonctionnement des systèmes (exemple: LAAS)
- Logiciels d'analyse des risques (Exemple: SIG, ALLOHA, PHAST)
- Logiciels d'étude et d'analyse des risques avec MATLAB (Les interface graphique GUIDE)

#### **Modalités d'évaluation**

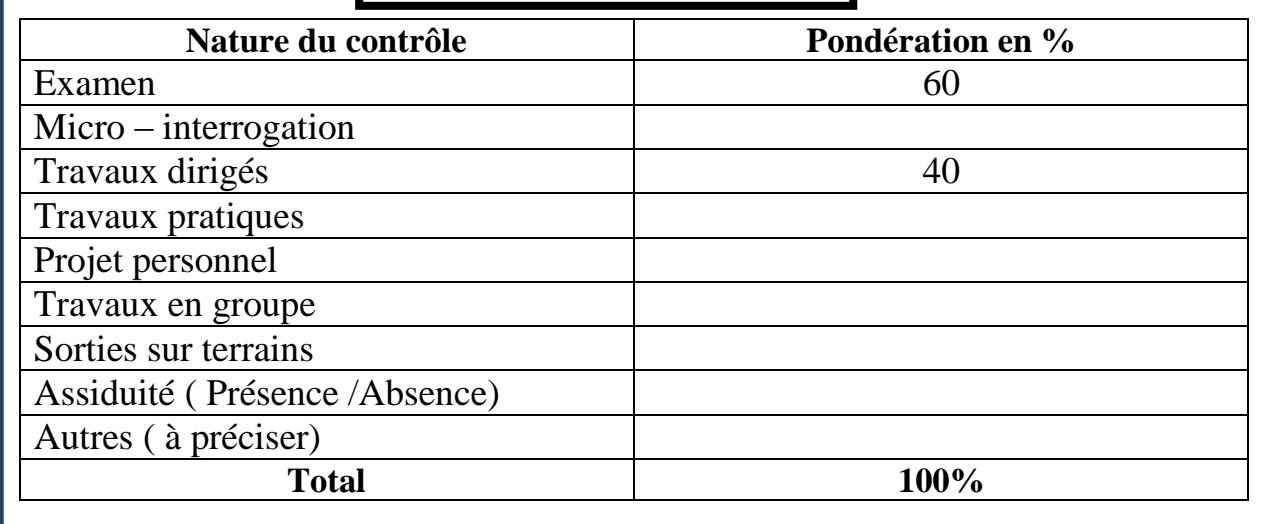

# **Textbook (Référence principale) : Titre de l'ouvrage Auteur Éditeur et année d'édition Les références de soutien si elles existent : Titre de l'ouvrage (1) Auteur Éditeur et année d'édition Titre de l'ouvrage (2) Auteur Éditeur et année d'édition Références & Bibliographie**

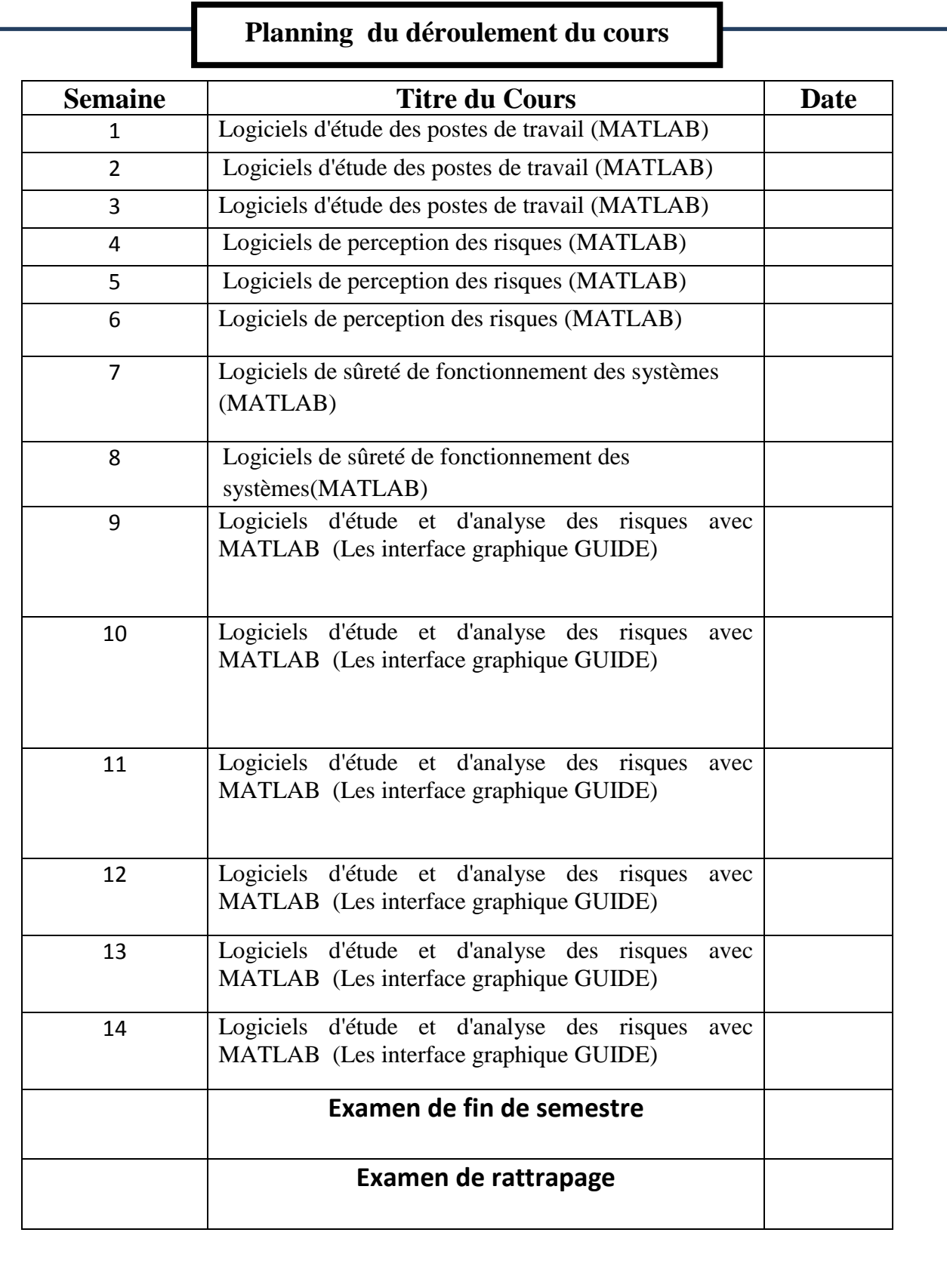